# **Sony Ericsson J230i Manual**

Thank you completely much for downloading **Sony Ericsson J230i Manual**.Most likely you have knowledge that, people have see numerous times for their favorite books as soon as this Sony Ericsson J230i Manual, but end occurring in harmful downloads.

Rather than enjoying a fine PDF as soon as a mug of coffee in the afternoon, instead they juggled later than some harmful virus inside their computer. **Sony Ericsson J230i Manual** is open in our digital library an online entry to it is set as public so you can download it instantly. Our digital library saves in complex countries, allowing you to acquire the most less latency period to download any of our books next this one. Merely said, the Sony Ericsson J230i Manual is universally compatible taking into account any devices to read.

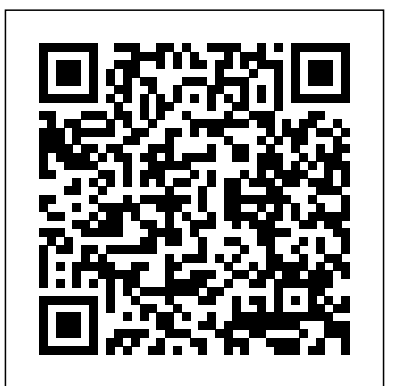

**Adolescents and the Media** World Scientific

Examines how the American workplace and workforce are changing at the beginning of the twenty-first century, and includes essays and speeches from leading journalists and workplace analysts.

#### **Report Of The Civil Service Commission Of The State Of New York; Sybex**

Adobe Photoshop Elements 4.0 Classroom in a BookPeachpit Press

#### **Maddy's Song** John Wiley & Sons

A world-renowned Delphi authority updates his classic

bestseller with complete coverage of the most important new topics for Delphi programmers: building Web applications, using COM and CORBA, and making calls to the Win32 API. Hundreds of real-world examples show programmers how to stretch Delphi to its limits.

**Accelerating MATLAB with GPU Computing** Peachpit Press

"Victor C. Strasburger has given us a clear, concise summary of a massive amount of information on a very important subject. This slim volume should be read by every professional who cares for and about adolescents." --Michael B. Rothenberg, M.D., Professor Emeritus, University of Washington School of Medicine "There is much of value here. An opening chapter provides an excellent overview of how mass communication research is

conducted, and subsequent chapters focus on current findings regarding the effects of televised portrayals of violence, sex, and the consumption of alcohol, tobacco, and food on adolescents. . . . Comprehensive and wellreferenced bibliography. . . . Adolescents and the Media is recommended for a general readership and for undergraduate collections in media studies, health care, and education." --Choice Violent television programs, gory video Savagery games, print tobacco advertising, TV beer commercials, and sexually suggestive music videos. How do these and other forms of popular media affect the thinking, behavior, and health of America's teenagers? Adolescents and the Media provides a state-of-the-art review of research findings on the influence of such media  $You'll$  beable to describe and organize the necessary activities as well as as television, movies, video games, print advertising, rock music, and music videos on adolescents. Beginning from a theoretical and conceptual background of adolescent development, **betweenthetesting teans and all the other stakeholders Additionally, you'll** the book covers findings on violence, sexual activity, substance abuse, and eating disorders and makes a clear case that media play a role in diverse facets of at-risk behavior and adjustment. It concludes with recommended strategies for preventing adverse media effects on youths. Mental health professionals and policy makers, primary care physicians and nurses, educators, and almost anyone who works

with and cares about adolescents, will find this an eye-opening work.

*A Guide to Starting Your Hedge Fund* CRC Press

Demonstrates Microsoft Excel 2002's updated features while reviewing such Excel basics as calculating formulas and functions, analyzing data, customizing worksheets, and sharing data.

Mastering Delphi 6 Routledge

Portrays the troubled life of Maddy Dow, the eldest child of an outwardly respectable family and the primary victim of her abusive father's physical

A Guide to Practicum and Internship for School Counselors-in-Training Rutgers University Press

This book teaches test managers what they need to know to achieve advanced skills in test estimation, test planning, test monitoring, and test control. Readers will learn how to define the overall testing goals and strategies for the systems being tested. This hands-on, exercise-rich book provides experience with planning, scheduling, and tracking these tasks. learn to select, acquire, and assign adequate resources for testing tasks. You'll learn how to form, organize, and lead testing teams, and master the organizing of communication among the members of the testing teams, and learn how to justify decisions and provide adequate reporting information where applicable. With over thirty years of software and systems engineering experience, author Rex Black is President of RBCS, is a leader in software, hardware, and systems testing, and is the most prolific author practicing in the field of software testing today. He has published a dozen books on testing that have sold tens of thousands of copies worldwide. He is past president of the International Software Testing Qualifications Board (ISTQB) and a director of the American Software Testing Qualifications Board (ASTQB). This book will help you prepare for the ISTQB Advanced Test Manager exam. Included are sample exam questions, at the appropriate level of

difficulty, for most of the learning objectives covered by the ISTQB Advanced can be used as templates of C-MEX and CUDA codes for

Level Syllabus. The ISTQB certification program is the leading software tester certification program in the world. With about 300,000 certificate holders and a global presence in over 50 countries, you can be confident in the value and international stature that the Advanced Test Manager certificate can offer you. This second edition has been thoroughly updated to processing, with minimal hardware knowledge Explains the reflect the new ISTQB Advanced Test Manager 2012 Syllabus, and the latest related background on hardware, architecture and programming ISTQB Glossary. This edition reflects Rex Black's unique insights into these changes, as he was one of the main participants in the ISTQB Advanced Level Working Group.

#### **A Historical Guide to Henry David Thoreau** Adobe Photoshop Elements 4.0 Classroom in a Book

Beyond simulation and algorithm development, many developers increasingly use MATLAB even for product deployment in computationally heavy fields. This often demands that MATLAB codes run faster by leveraging the distributed parallelism of Graphics Processing Units (GPUs). While MATLAB successfully provides high-level functions as a simulation tool for rapid prototyping, the underlying details and knowledge needed for utilizing GPUs make MATLAB users hesitate to step into it. Accelerating MATLAB with GPUs offers a primer on bridging this gap. Starting with the basics, setting up MATLAB for CUDA (in Windows, Linux and Mac OS X) and profiling, it then guides users through advanced topics such as CUDA libraries. The authors share their experience developing algorithms using MATLAB, C++ and GPUs for huge datasets, modifying MATLAB codes to better utilize the computational power of GPUs, and integrating them into commercial software products. Throughout the book, they demonstrate many example codes that

readers' projects. Download example codes from the publisher's website: http://booksite.elsevier.com/9780124080805/ Shows how to accelerate MATLAB codes through the GPU for parallel for ease of use Provides simple worked examples of MATLAB and CUDA C codes as well as templates that can be reused in realworld projects

#### Adobe Press

Dig deeper into Grails architecture and discover how this application framework works its magic. Written by a core developer on the Grails team, this practical guide takes you behind the curtain to reveal the inner workings of its 2.0 feature set. You'll learn best practices for building and deploying Grails applications, including performance, security, scaling, tuning, debugging, and monitoring. Understand how Grails integrates with Groovy, Spring, Hibernate, and other JVM technologies, and learn how to create and use plugins to augment your application's functionality. Once you know how Grails adds behavior by convention, you can solve problems more easily and develop applications more intuitively. Write simpler, more powerful code with the Groovy language Manage persistence in Grails, using Hibernate or a NoSQL datastore Learn how Grails uses Spring's functionality and optional modules Discover how Hibernate handles details for storing and retrieving data Integrate technologies for messaging, mail, creating web services, and other JEE technologies Bypass convention and configure Grails

manually Learn a general approach to upgrading applications and school counselor standards identified by the ASCA. plugins Use Grails to develop and deploy IaaS and PaaS

applications

**A Guide Book of Morgan Silver Dollars, 5th Edition** John Wiley & Sons Here is the perfect book for Windows developers who want to join the forces of Windows NT developers. Each chapter attacks a specific topic of Windows NT programming, explaining how it fits into the big picture and then detailing what programmers need to know to exploit the feature or mechanism in their program.

**Nanoscience** University of Chicago Press

Offers a tutorial to the image editing software and demonstrates Photoshop 6's expanded Web graphics tools, revamped text engine, PDF compatibility, and integration with ImageReady 3.0. Second Life Sybex Incorporated

A Guide to Practicum and Internship for School Counselors-in-Training, 2nd ed, covers all aspects of the practicum and internship experience, from the initial contact with supervisors to detailed descriptions of students' different roles. Readers will gain both an awareness of the school culture and the understanding needed to develop an individualized philosophy of school counseling. Specific topics covered include popular counseling theories used by school counselors, strategies for working with special populations of students, understanding the school counselor's role in utilizing the 2012 National Model of the American School Counselor Association (ASCA) including the inherent elements and themes, putting the ASCA ethical standards into practice, and administration of day-to-day tasks. Each chapter contains activities, case studies, worksheets, and images to facilitate understanding, and all material presented is consistent with both the accreditation standards of the Council for the Accreditation of Counseling and Related Educational Programs (CACREP) and the

Advanced Software Testing - Vol. 2, 2nd Edition Wentworth Press Generations of coin collectors have grown up with the Lincoln cent. Now, as the coin nears its 100th anniversary (and the bicentennial of Abraham Lincoln's birth), Q. David Bowers provides a detailed study of this great American classic.

Adobe Photoshop Elements 4.0 Classroom in a Book Peachpit Press Praise for An Insider's Guide to POLITICAL JOBS IN WASHINGTON "Bill Endicott has written a remarkable description of whatWashington political jobs entail, how you get them, and where theylead-a public service." -Gerald Ford 38th President of the United States, Former Minority Leader, U.S. House of Representatives "Public service is essential to our democracy. Bill Endicott's book. . . is the best primer I have read to help those interested inserving in our nation's capital. For those of us who have had theopportunity to work in political jobs, this experience benefitsboth the individual and the country." -Leon Panetta Former U.S. Representative, Director of the Office of Managementand Budget, and White House Chief of Staff "A view of the process from the inside-from someone who's beenthere many times. No other source puts all the critical tips intoone place as this book does. The perspective on the process isunique. The personal anecdotes and interviews are invaluable. Weplan to recommend it to everyone who walks in the door hoping tofind a job in politics." -Jennifer Blanck Director of Career and Alumni Services, Georgetown Public Policy Institute, Georgetown University and -John Noble Director of Career Services, Kennedy School of Government, Harvard University Amazon Fire TV User Manual SAGE Publications, Incorporated Do you own the Amazon Fire TV, or are you planning to buy it? If so, this manual explains the device and gives you practical advice and steps to follow, so that you can unleash all the Fire TV has to offer. Inside this helpful Fire TV guide book, you'll learn exactly how to get the best entertainment value from this top of

and easy-to-read guide you will learn the following: - Setup and overview of the Fire TV device - Use of the remote and Fire TV game controller - In depth discussions of available Fire TV apps - How to use Fire TV as your very own music player to access your own music library, and how to find new music using the music apps on Fire TV - How to use your Amazon Fire TV as a great gaming device, and a discussion of some of the top gaming apps available to play on your device - Troubleshooting help for various Fire TV issues - The latest accessories available for Fire TV Shelby Johnson is a bestselling Kindle author who has helped thousands of technology owners to understand and operate their items using easy-to-follow instructions and advanced tips and tricks she learned while using the devices herself. Her descriptive approach and step-by-step instructions have made tech devices that much easier to use on a daily basis. Make sure to buy a copy of this guide if you already own the Amazon Fire TV or are considering purchasing one for yourself or as a gift! This guide completes your Fire TV purchase.

### **Programming Grails** Newnes

Co-written by the author of the best-seller An Aid to the MRCP Short Cases this new, systematically organized text concentrates on examples that are frequently examined in the MRCP Part 2 written examination - saving candidates time during revision and enabling them to concentrate on weaker specialities. By including high quality images and labelling abnormal findings on the original images, the authors enable the reader to feel confident about recognizing specific radiological abnormalities, instead of

the line streaming media device from Amazon. Inside this practical guessing where the abnormality lies. In order to avoid guessing, the reader is asked to describe the radiological findings in each case. In the Question section, each page is dedicated to an X-ray and sample questions. An Answer section, with further radiographs to highlight variations and details, is given at the end of the book to provide background knowledge.

*Java 2* "O'Reilly Media, Inc."

The fastest, easiest way to learn Adobe Photoshop Elements 4 for Windows! Classroom in a Book, the best-selling series of hands-on software training workbooks, helps you learn the features of Adobe software quickly and easily. Classroom in a Book offers what no other book or training program does–an official training series from Adobe Systems Incorporated, developed with the support of Adobe product experts. Adobe Photoshop Elements 4 Classroom in a Book contains eight lessons and a bonus CD with lesson files. The book covers the basics of learning Adobe Photoshop Elements, and countless tips and techniques to help you become more productive with its new features, including the Magic Selection Brush; Magic Extractor; Auto Red Eye and Auto Skin tone tools; cool slideshow effects; using an online sharing service to make your photos available for friends and family, and more. You'll learn how to correct photos like a darkroom pro, then share them in slide shows, calendars, on the Web, and more. You can follow the book from start to finish or choose only those lessons that interest you. This book is for Windows users only.

## *Microsoft Excel 2002* Houghton Mifflin Harcourt

This work has been selected by scholars as being culturally important, and is part of the knowledge base of civilization as we know it. This work was reproduced from the original artifact, and remains as true to the original work as possible. Therefore, you will see the original copyright references, library stamps (as most of these works have been housed in our most important libraries

the public domain in the United States of America, and possibly other nations. Within the United States, you may freely copy and distribute this work, as no entity (individual or corporate) has a copyright on the body of the work. As a reproduction of a historical artifact, this work may contain missing or blurred pages, poor pictures, errant marks, etc. Scholars believe, and we concur, that this work is important enough to be preserved, reproduced, and made generally available to the public. We appreciate your support of the preservation process, and thank you for being an important part of keeping this knowledge alive and relevant. A Guide Book of Lincoln Cents Programmer's Reference Adobe Acrobat 9 for Windows and Macintosh: Visual QuickStart latest release of Delphi, Mastering Delphi 6 is the oneresource you Guide walks readers through tasks that are enhanced by numerous screenshots to teach beginning and intermediate users how to take advantage of the productive power of Adobe Acrobat. Author John Deubert takes readers through all of the basic Acrobat 9 features, from the basic tools used to create PDF documents and the newly enhanced review functionality, to the advanced tools that create digital signatures, interactive forms, and PDF Portfolios. Beginning users will find a thorough introduction to this indispensable application, and Acrobat power users will enjoy a convenient reference guide that relies on straightforward language, clear steps, and practical tips to explore client/server programming with InterBase Interfacing with Acrobat's many capabilities. Visual QuickStart Guide—the quick and easy way to learn! • Easy visual approach uses pictures advantage of Delphi's support for COM, OLE Automation,and to guide you through Acrobat and show you what to do. • Concise steps and explanations let you get up and running in no

around the world), and other notations in the work. This work is in time. • Page for page, the best content and value around. • John Deubert is a longtime consultant and instructor in Acrobat and PDF, having worked with both since the mid-nineties. He has extensive experience in PostScript and JavaScript and is the author of Adobe Acrobat 8 for Windows and Macintosh: Visual QuickStart Guide, and two books from Adobe Press: Creating Adobe Acrobat Forms and Extending Acrobat Forms with JavaScript.

#### **Advanced Windows NT** Routledge

Still the Best Delphi Resource A Fully Revised Version of the Book That Won the DelphiInformant Readers Choice Award If you're looking to capitalize on the powerful capabilities ofthe can't do without. Practical, tutorial-based coveragehelps you develop key skills, solve tough problems, and build andimplement sophisticated functionality in your database, dient/server, and Internet applications. The special insights ofDelphi expert Marco Cantu you an extra advantage as you completesuccessful projects and progress towards Delphi mastery. Coverage includes: Getting to know the new run-time library (RTL) Learning to use the VCL and CLX visual libraries Developing custom components Creating data-aware controls and custom datasets Mastering database programming with BDE and dbExpress Mastering Microsoft's ADO using the dbGo componentset Taking COM+ Programming for a multitiered application architecture Taking advantage of Delphi's support for XML and

SOAPtechnologies Building practical, powerful Web applications Note: CD-ROM/DVD and other supplementary materials arenot included as part of eBook file.